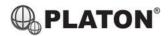

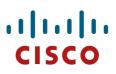

## Cisco SPA30X/SPA50XG/SPA514G Instructions

#### 1. **Making Calls**

i. Outside Calls

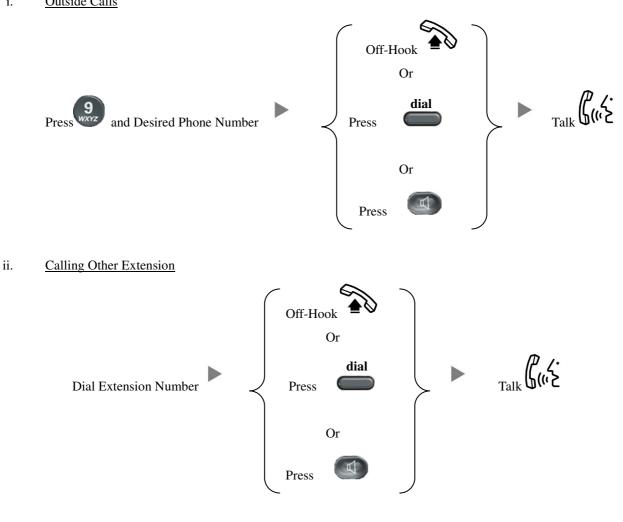

#### 2. **Answering Calls**

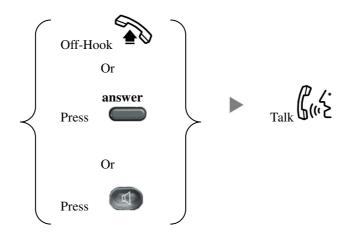

## 3. <u>Transferring a Call / Call Transfer</u>

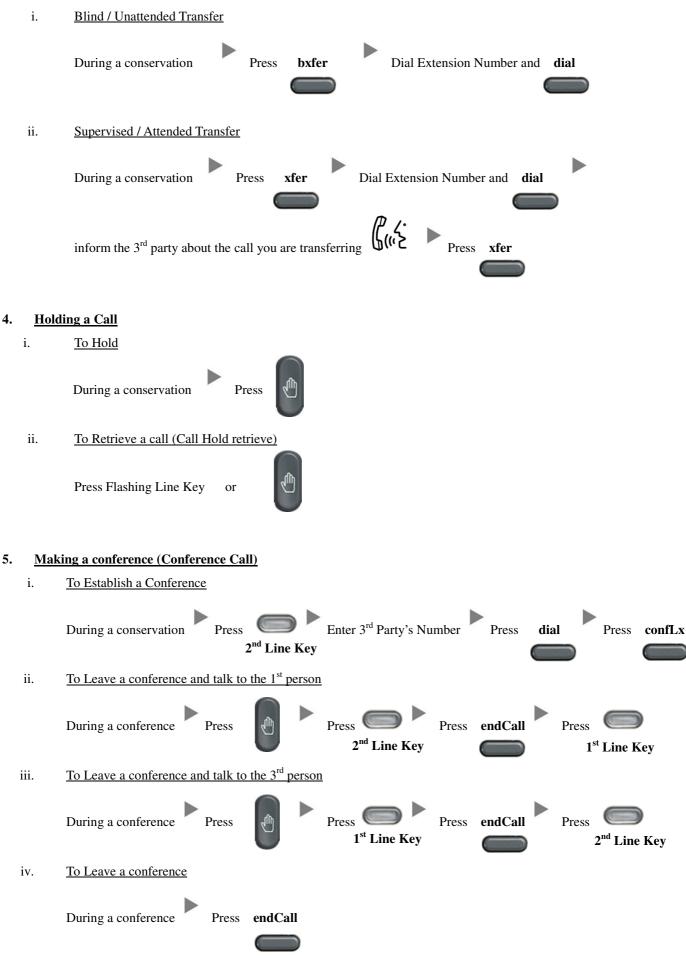

## 6. <u>Checking Voice Mail</u>

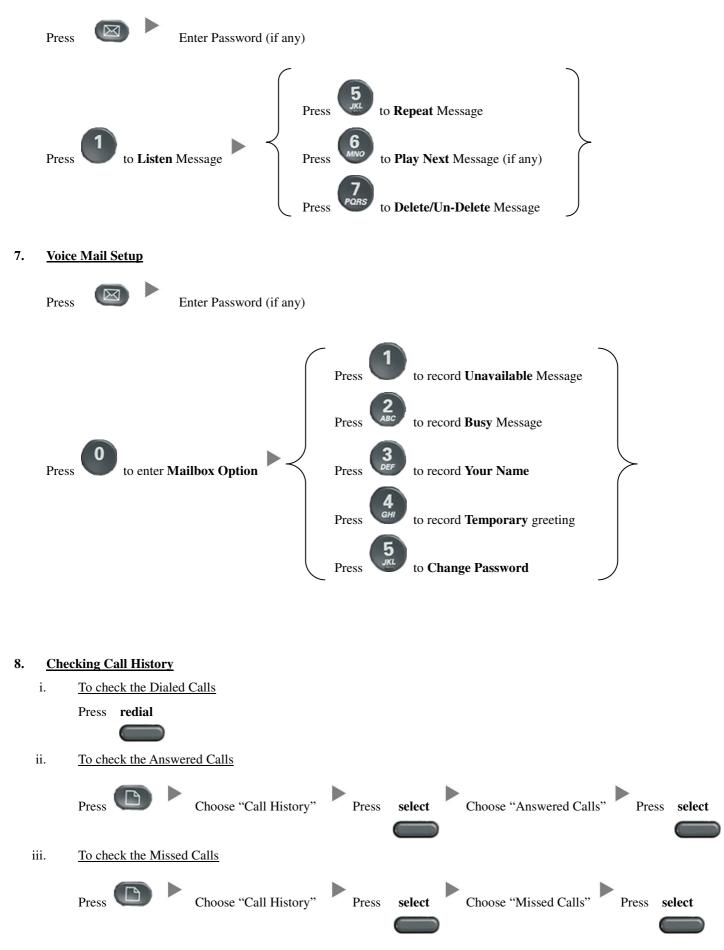

# 9. Forward Call

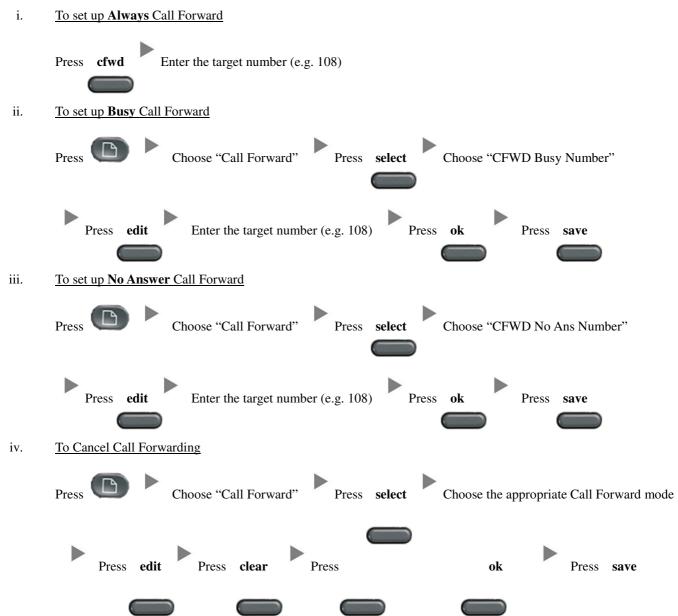